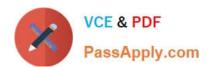

# 1Z0-070<sup>Q&As</sup>

Oracle Exadata X5 Administration

# Pass Oracle 1Z0-070 Exam with 100% Guarantee

Free Download Real Questions & Answers PDF and VCE file from:

https://www.passapply.com/1z0-070.html

100% Passing Guarantee 100% Money Back Assurance

Following Questions and Answers are all new published by Oracle
Official Exam Center

- Instant Download After Purchase
- 100% Money Back Guarantee
- 365 Days Free Update
- 800,000+ Satisfied Customers

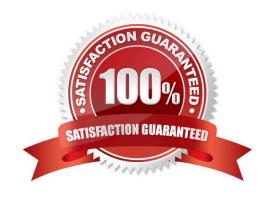

# VCE & PDF PassApply.com

## https://www.passapply.com/1z0-070.html

2024 Latest passapply 1Z0-070 PDF and VCE dumps Download

#### **QUESTION 1**

Which two statements are true about the use of Intelligent Platform Management Interface (IPMI) on an X5 or X6 Database Machine?

- A. IPMI can be used for server configuration and management on each database server.
- B. The Baseboard Management Controller (BMC), which supports IPMI, runs as a multithreaded process on the storage server O/S.
- C. The Baseboard Management Controller (BMC), which supports IPMI, runs as a single-threaded process on the storage server O/S.
- D. IPMI can be used for server configuration and management on each storage server.

Correct Answer: AC

#### **Explanation:**

A: IPMI – short for Intelligent Platform Management Interface – is an interface standard that allows remote management of a server from another using standardized interface. The servers in the Exadata Database Machine follow that. It\\'s not an Exadata command but rather a general Linux one. To power on a cell or database server, issue this from another server: # ipmitool -H prolcel01-ilom -U root chassis power on To stop a server, use the shutdown command. To stop immediately and keep it down, i.e. not reboot, execute:# shutdown -h -y now

C: Like the KCS interface, the SSIF Interface is only specified as a 'Single Threaded Interface' for standard IPMI commands. That is, the BMC implementation is not expected to process more than one IPMI request at a time. While an implementation is allowed to have a degree of 'command queuing', for standard IPMI messages the SSIF lacks a 'Seq' field that software can use to match up particular instances of requests with responses.

References: https://www.intel.com/content/dam/www/public/us/en/documents/specification-updates/ipmiintelligent-platform-mgt-interface-spec-2nd-gen-v2-0-spec-update.pdf

#### **QUESTION 2**

Which three statements are true regarding the configuration of Auto Service Request (ASR) on an X5 Database Machine?

- A. ASR Manager may be installed on any type of server running Oracle Solaris.
- B. ASR Manager may be installed on any type of server running Oracle Linux.
- C. Oracle Linux must be used on the server where ASR Manager is installed.
- D. SMTP must be enabled on at least one database server.
- E. Oracle Solaris must be used on the server where ASR Manager is installed.
- F. ASR Manager must be installed on one of the database servers.
- G. HTTPS connectivity must be enabled from the ASR Manager host to the Internet.

Correct Answer: ABG

# https://www.passapply.com/1z0-070.html

2024 Latest passapply 1Z0-070 PDF and VCE dumps Download

#### **Explanation:**

AB: Oracle recommends that you install Oracle ASR Manager on an external, standalone server. This server receives fault telemetry information from Oracle Exadata Database Machine servers. This server must run an Oracle Solaris or Linux operating system.

G: Before installing Oracle Auto Service Request (Oracle ASR) you must ensure connectivity to the Internet using HTTPS.

References: Oracle Auto Service Request Exadata Database Machine Quick Installation Guide

http://docs.oracle.com/cd/E80920 01/ASXQI/toc.htm#GUID-89192315-1B1A-4B5A-89BB94BB5B6ABB05

#### **QUESTION 3**

You are evaluating the performance of a SQL statement that accesses a very large table. You run this query:

```
SQL> SELECT s.name, m.value/1024/1024 MB FROM V$SYSSTAT s, V$MYSTAT m

2 WHERE s.statistic# = m.statistic# AND

3 (s.name LIKE 'physical % total bytes' OR s.name LIKE 'cell phys%'

4 OR s.name LIKE 'CELL 10%');
```

| NAME                                                            | MB         |
|-----------------------------------------------------------------|------------|
|                                                                 |            |
| physical read total bytes                                       | 19047.2266 |
| physical write total bytes                                      | 0          |
| cell physical IO interconnect bytes                             | 4808.85828 |
| cell physical IO bytes pushed back due to excessive CPU on cell | 0          |
| cell physical IO bytes saved during optimized file creation     | 0          |
| cell physical IO bytes saved during optimized RMAN file restore | 0          |
| cell physical IO bytes eligible for predicate offload           | 18005.6953 |
| cell physical IO bytes saved by storage index                   | 0          |
| cell physical IO interconnect bytes returned by smart scan      | 3767.32703 |
| cell IO uncompressed bytes                                      | 18005.6953 |

Identify two reasons why the "cell physical IO interconnect bytes" statistic is greater than the "cell physical IO interconnect bytes returned by smart scan" statistic.

- A. There is a transaction, which committed after the query began, that has modified some of the table blocks, causing some "cell single block physical reads" to be requested by the database instance, resulting in additional I/O.
- B. There are chained rowsin the table, causing some "cell single block physical reads" to be requested by the database instance, resulting in additional I/O.
- C. The table is a hash clustered table, causing "cell multiblock physical reads" to be requested by the database instance, resulting in additional I/O.
- D. The table is list partitioned, causing "cell list of blocks physical reads" to be requested by the database instance, resulting in additional I/O.

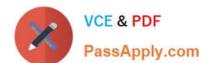

# https://www.passapply.com/1z0-070.html 2024 Latest passapply 1Z0-070 PDF and VCE dumps Download

E. There is a local index ona list partitioned tableon the column used in the WHERE clause, causing "cell list of blocks physical reads" to be requested by the database instance, resulting in additional I/O.

Correct Answer: CD

**Explanation:** 

C: Scan on a clustered table can prevent a Smart Scan from occur.

D: Scan on an index-organized table can prevent a Smart Scan from occur.

Note: The Cell physical IO interconnect bytes returned by smart scan metric shows how many bytes of I/O

were returned by a smart scan to the database server.

References: https://uhesse.com/2011/01/19/exadata-part-i-smart-scan/

#### **QUESTION 4**

Which two network switch failure scenarios on a standalone Exadata Database Machine X5-2 Full Rack will affect database availability?

- A. failure of the Ethernet switch only
- B. failure of both the InfiniBand leaf switches
- C. failure of a single InfiniBand leaf switch and the Ethernet switch
- D. failure of a single InfiniBand leaf switch
- E. failure of both the InfiniBand leaf switches and the Ethernet switch

Correct Answer: BE

Explanation:

Ethernet switch for administrative connectivity to servers in the Database Machine

Connect any combination of up to 18 Exadata Database Machine racks or Exadata Storage Expansion

Racks via the InfiniBand fabric. Larger Configurations can be built with external InfiniBand switches.

Connected racks can be any combination of v2, X2, X3 or X4 generation hardware.

Reference: https://www.oracle.com/technetwork/database/exadata/exadata-storage-expansion-x5-2-ds-2406252.pdf

Reference: https://www.oracle.com/technetwork/database/exadata/exadata-storage-expansion-x5-2-ds-2406252.pdf

#### **QUESTION 5**

You plan to migrate an Oracle database supporting an online transaction processing (OLTP) workload to an X5 Exadata

## https://www.passapply.com/1z0-070.html

2024 Latest passapply 1Z0-070 PDF and VCE dumps Download

Database Machine.

The database machine is running database version 12.1.0.2.

The source database has these attributes:

Database version: 12.1.0 Byte order: Big Endian Database size: 24 TB

You have decided to perform physical migration using the Transportable Tablespace method.

Examine this list of possible steps to accomplish this task.

1.

Create a new 12.1.0.2 Exadata-based database.

2.

Export the source system metadata using Transportable Tablespace (TTS).

3.

Transfer the files to the Database Machine and use the RMAN CONVERT command to change them to the little endian format.

4.

Import the metadata into the target database.

5.

Use the RMAN CONVERT to change the database files to the little endian format on the source system.

Identify the required steps in the correct order.

A. 1, 2, 4, 5

B. 1, 2, 5, 3, 4

C. 1, 2, 3, 4, 5

D. 1, 2, 3, 4

E. 1, 2, 5, 4, 3

F. 1, 2, 5, 4

Correct Answer: D

Explanation:

Step 1: 1. Create a new 12.1.0.2 Exadata –based database.

Step 2: 2. Export the source system metadata using transportable Tablespace (TTS).

Step 3: 3. Transfer the files to the Database Machine and use the RMAN CONVERT command to change

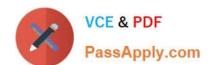

### https://www.passapply.com/1z0-070.html 2024 Latest passapply 1Z0-070 PDF and VCE dumps Download

them to the little endian format.

Step 4: 4. Import the metadata into the target database.

This method is often chosen when migrating between platforms with different endian formats, or in cases where physical re-organization is not necessary.

The transportable tablespace method is generally mu

References: https://docs.oracle.com/en/cloud/paas/exadata-cloud/csexa/mig-transportabletablespace.html

1Z0-070 VCE Dumps

1Z0-070 Practice Test

1Z0-070 Study Guide